https://www.100test.com/kao\_ti2020/137/2021\_2022\_groupby\_E5\_ 88\_86\_c97\_137602.htm group by temp1

bhslaaa1aaa4ccc2bbb5aaa9bbb7 temp1

sele bh,sum(sl) as total\_sl . from temp1 . grou by bh . orde by bh . into curs temp2

 $\sim$  $(1$  $\Gamma$ , and  $\lambda$  $2$  $sum()$ "aaa" cursor1 Aaa1Aaa4Aaa9 sum()  $sele bh, sum(s)$  as total\_sl from cursor 1  $sum()$  $u$  mion $u$ aaa14ccc2bbb123 bh aaa14bbb12ccc2 sele

cpk.cpbh,cpk.cpmc,sum(iif(isnull(thdmx.thsl),0,thdmx.thsl) as total\_thsl . from cpk left join thdmx . on cpk.cpbh=thdmx.cpbh . grou by cpk.cpbh. orde by cpk.cpbh. into curs temp1

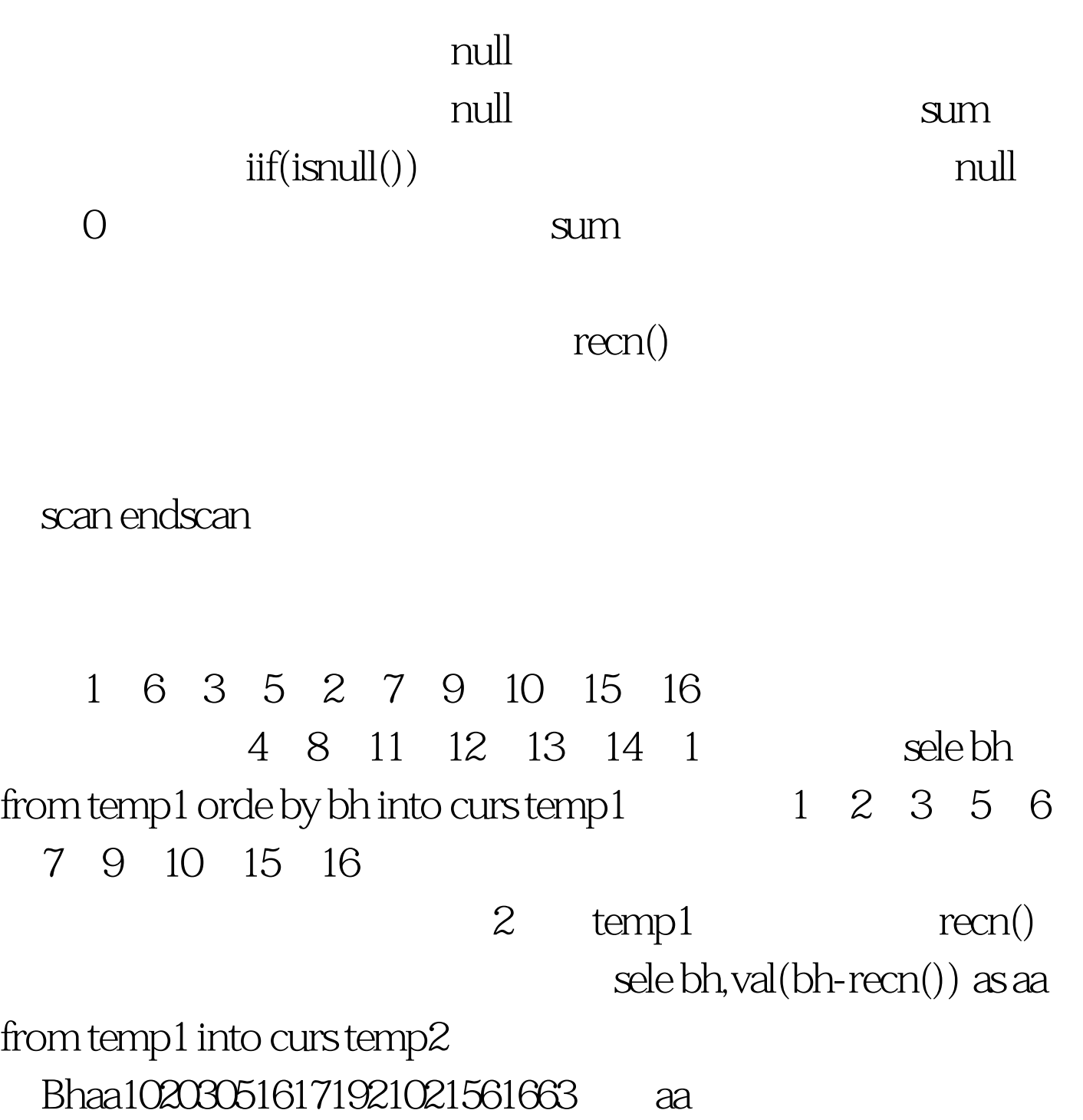

bh bhsele min(bh) as minbh,max(bh) as maxbh from temp2 grou by aa into curs temp3 minbhmaxbh135791015164

 $m$ inbh $n \geq m$ axbh

scan endscan

scan Select - SQL

 $\mathbb{S}\mathbb{Q}\mathbb{L}$ 

 $SQL$ 

sele bh from temp1

goru by bh orde by bh into curs temp1

sele bh,coun(bh) as aa

from temp1 grou by bh orde by bh havi  $aa$ >1 into curs temp1

 $\alpha$ aa

 $sum()$ 

 $sum()$ 1 2000.09.021 2000.09.031 2000.09.052vfp2000.09.052vfp2000.09.06  $1$  $2 \t 1 \t 1$ 2000.09.031 2000.09.052vfp2000.09.06 100Test www.100test.com